# genomationData: R package with high throughput genomic data

Altuna Akalin, Vedran Franke

October 25, 2013

### Contents

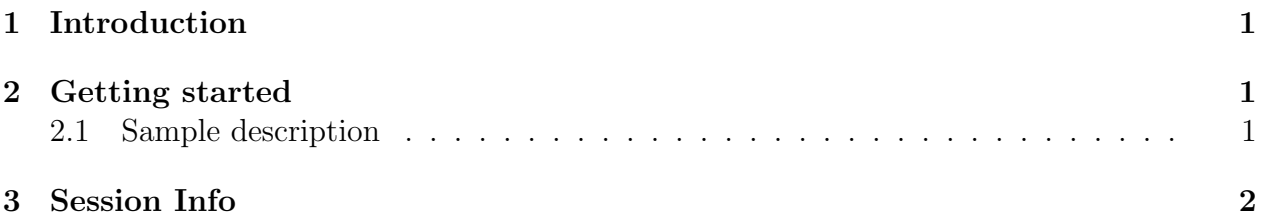

## <span id="page-0-0"></span>1 Introduction

genomationData is a Bioconductor-compliant R package that contains raw and processed data from high throughput genomics experiments. The data is originaly intended for demo of the Bioconductor package *genomation*. genomationData holds data from CHiP Seq and Bisulphite sequencing experiments produced by Encode and Epigenetics Roadmap. All datasets come from human H1 embryonic stem cell line and are mapped to the hg19/GRCh37 version of the genome.

## <span id="page-0-1"></span>2 Getting started

To load the *genomationData* package into your R envirnoment type:

```
library(genomationData)
```
#### <span id="page-0-2"></span>2.1 Sample description

To list the available files type:

list.files(system.file("extdata", package = "genomationData"))

The package currently holds 5 CHiP Sequencing and one Bisulfite sequencing samples. Files with the .bam extension contain raw CHiP seq reads, while \*.broadPeak and \*.narrow-Peak represent processed peaks. Due to the large sizes of the samples, the \*.bam files have been restricted to human chromosome 21 (chr21).

H1.Bisulfite-Seq.combined.chr21.bedGraph.gz' contains methylation calls for each CpG dinucleotide on human chromosome 21. The original file was converted from wig into bed-Graph format using the standard UCSC applications.

To see complete information about the files, take a look into SamplesInfo.txt

```
samp.file = system.file('extdata/SamplesInfo.txt',
                        package='genomationData')
samp.info = read.table(samp.file, header=TRUE, sep='\t')
head(samp.info)
```
#### <span id="page-1-0"></span>3 Session Info

sessionInfo()

```
## R version 3.2.2 (2015-08-14)
## Platform: x86_64-pc-linux-gnu (64-bit)
## Running under: Ubuntu 14.04.3 LTS
##
## locale:
## [1] LC_CTYPE=en_US.UTF-8 LC_NUMERIC=C
## [3] LC_TIME=en_US.UTF-8 LC_COLLATE=C
## [5] LC_MONETARY=en_US.UTF-8 LC_MESSAGES=en_US.UTF-8
## [7] LC_PAPER=en_US.UTF-8 LC_NAME=C
## [9] LC_ADDRESS=C LC_TELEPHONE=C
## [11] LC_MEASUREMENT=en_US.UTF-8 LC_IDENTIFICATION=C
##
## attached base packages:
## [1] stats graphics grDevices utils datasets methods base
##
## loaded via a namespace (and not attached):
## [1] magrittr_1.5 formatR_1.2.1 tools_3.2.2 stringi_0.5-5 highr_0.5.1
## [6] knitr_1.11 stringr_1.0.0 evaluate_0.8
```